# Review for students taking PreCalc Functions<br>  $\circ$  2012 Kuta Software LLC. All rights reserved.<br> **Identify the domain and range of each.** Write in interval notation.

1) 
$$
y = -5 + \frac{4}{5} \cdot \sqrt{x+2}
$$
  
2)  $y = 3\sqrt{x-3} + 2$ 

3) 
$$
y = -2 + 3\sqrt{x - 2}
$$
  
4)  $y = -4 + 3\sqrt{x - 4}$ 

5) 
$$
y = 3\sqrt{x-3} - 1
$$
  
6)  $y = 1 + \frac{3}{4} \cdot \sqrt{x+5}$ 

Simplify each expression.

7) 
$$
6(-x-2) - 6x(4x+4)
$$
  
8)  $-(k-7) + k(1+8k)$ 

10)  $-7n(1 - 8n) + 8n(4 + 3n)$ 9)  $-8(x+6) + 5x(3+4x)$ 

### Solve each equation by completing the square.

11) 
$$
x^2 - 18x - 50 = -10
$$
  
12)  $7n^2 + 14n - 104 = -10$ 

13) 
$$
7p^2 - 14p - 77 = 4
$$
  
14)  $6r^2 - r - 42 = 10$ 

15) 
$$
m^2 - 13m + 35 = -7
$$
  
16)  $6x^2 - 14x - 22 = -2$ 

Identify the vertex and axis of symmetry of each. Then sketch the graph.

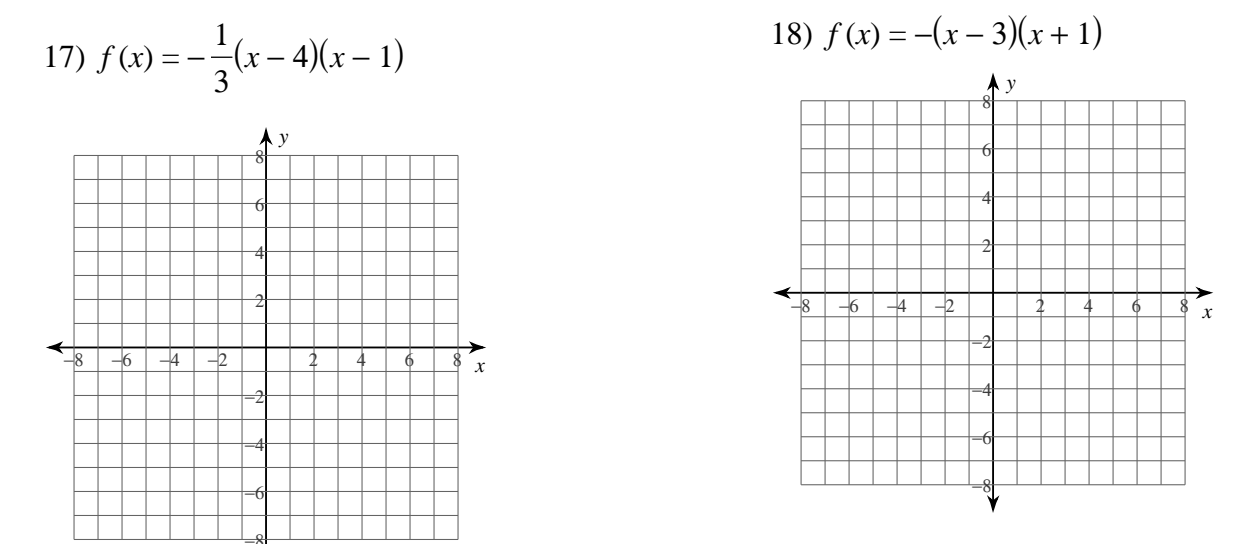

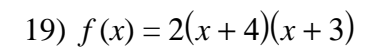

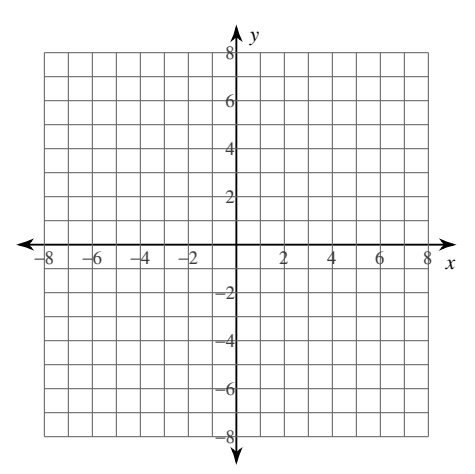

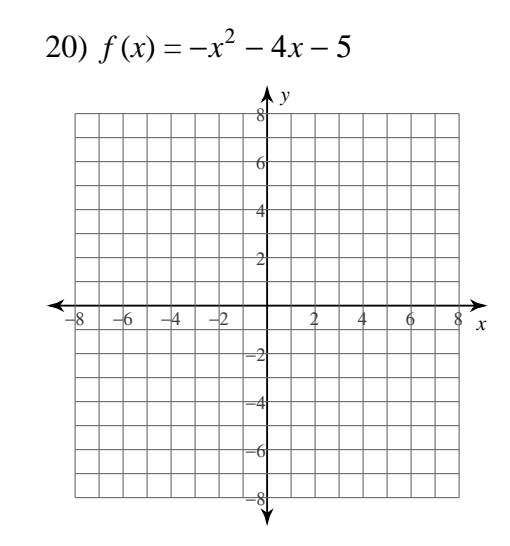

## Factor each completely.

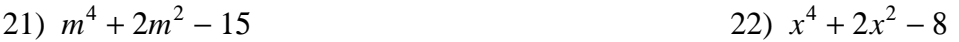

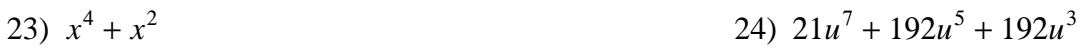

25)  $7x^4 + 36x^2 + 5$ 

26)  $3u^4 + 10u^2 + 8$ 

Solve each inequality and graph its solution.

29) 
$$
-8(p+8) > -96
$$
  
\n30)  $-190 \ge 5(5n-8)$   
\n4  
\n-12  
\n-10  
\n-8  
\n-11  
\n-12  
\n-10  
\n-8  
\n-6  
\n-4

# Find each product.

$$
31) (4n2 - n - 1)(6n - 8)
$$
  
32)  $(8v2 + 7v + 8)(3v - 6)$ 

$$
33)\,\left(6a^2+4a-2\right)\left(3a-8\right) \qquad \qquad 34)\,\left(5x-5\right)\left(x-1\right)
$$

36)  $(8n^2 - 8n + 5)(4n^2 - 7n - 1)$ 35)  $(3x+7)(3x+3)$ 

37)  $(2k^2 - 3k - 4)(5k^2 - 7k - 8)$ 

### Answers to Review for students taking PreCalc Functions

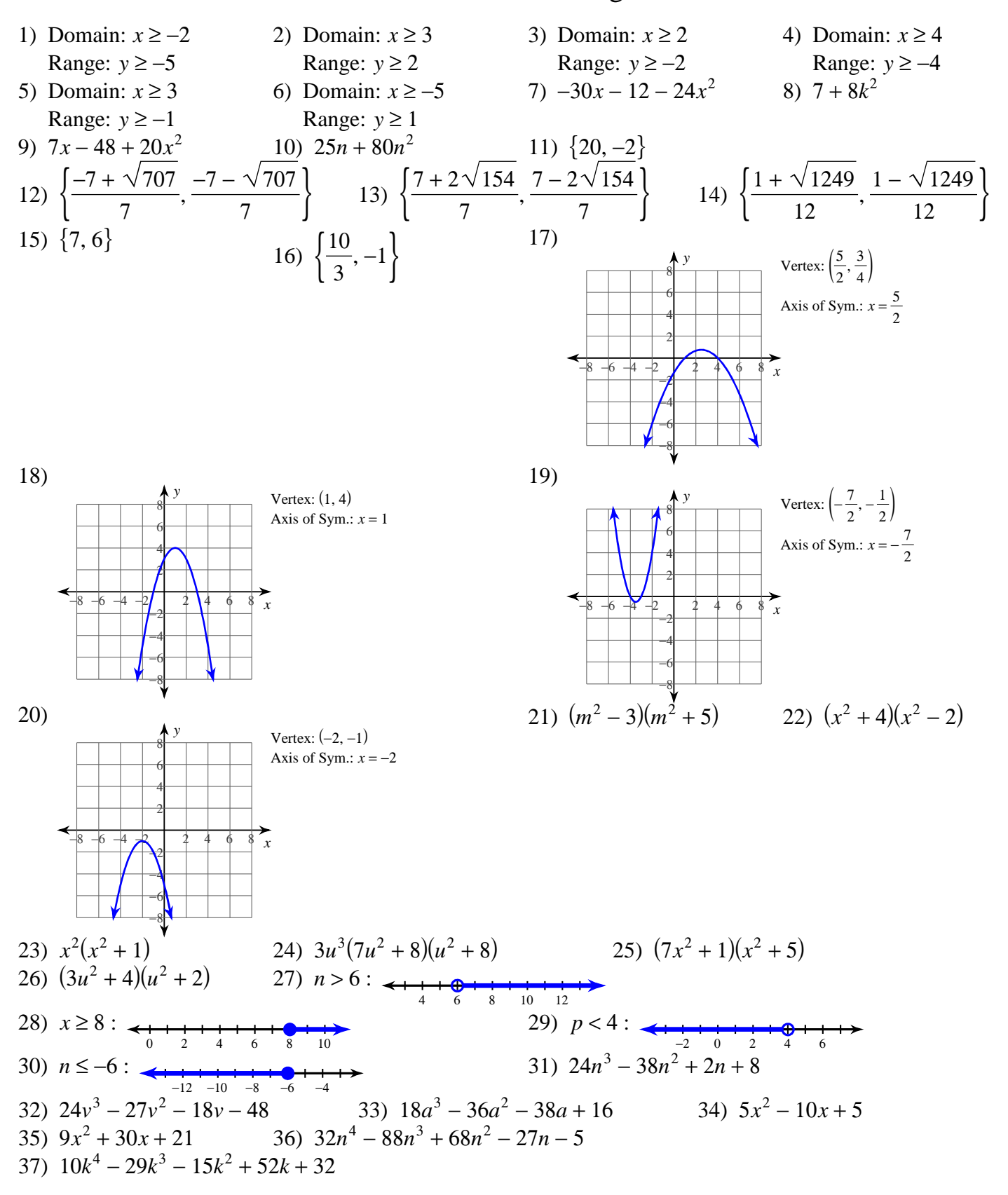